## **BIBLIOGRAPHIE**

**[1] «** Commande numerique par calculateur » 1ère année G.M.P. 2003/2004

**[2]** Pierre-Yves Pechard. « Génération de trajectoires d'usinage grande vitesse 5 axes par flanc d'outil : intégration d'un critère de fluidité ». Engineering Sciences. Ecole normale supérieure de Cachan - ENS Cachan, 2009. France.

**[3]** MEC129 « Développement de produits assisté par ordinateur ». Notes de cours (Partie CAO) Préparé par : PatrickTerriault et Jean-François Chatelain.

**[4]** « Données actuelles et perspectives de la conception et fabrication assistée par ordinateur en prothèse partielle amovible ».UNIVERSITE PAUL SABATIER‐ TOULOUSE III. Année : 2012. Par MARCHAT CLOTILDE

**[5]**Etude de réalisation d'un support pour affutage des forets sur une machine à commande numérique Présenté par BENBEKHTI Ahmed

**[6]** « Guide du concepteur SolidWorks ». Cadware. Manuel de formation certifié SolidWorks. France. 13 septembre 2013

## **WEBOGRAPHIE**

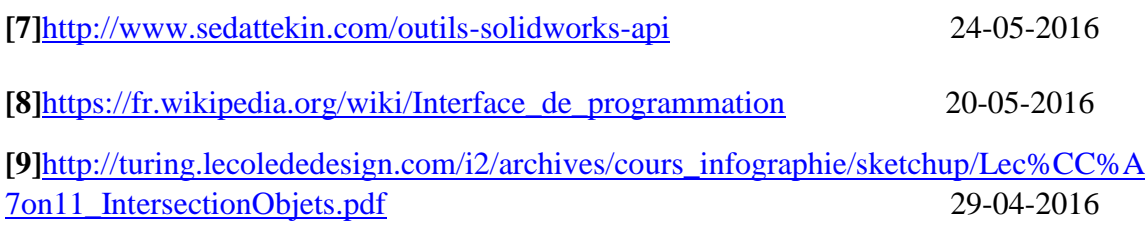